## **Chapter 1: Puppet Concepts and Practices**

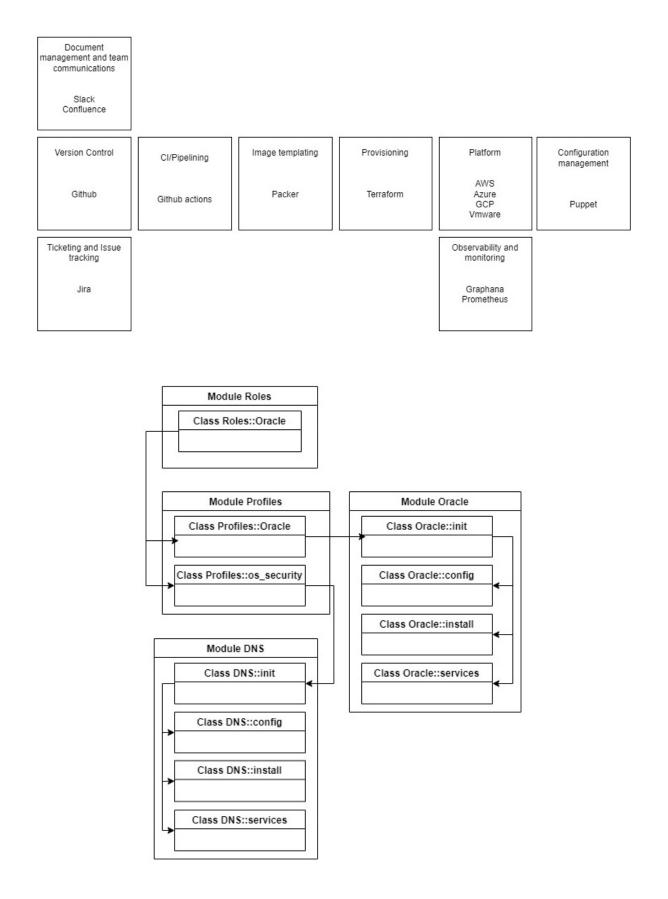

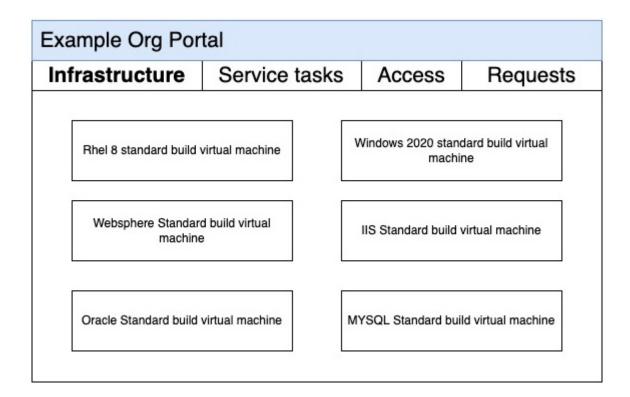

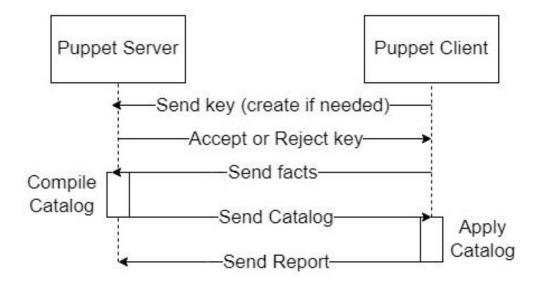

#### Message

Applied catalog in 45.89 seconds

#### Source: Puppet

command changed to 'GRANT CONNECT ON DATABASE "pe-puppetdb" TO "telegraf"

Source: /Stage[main]/Puppet\_operational\_dashboards::Profile::Postgres\_access/Pe\_postgresql::Serve r::Database\_grant[operational\_dashboards\_telegraf]/Pe\_postgresql::Server::Grant[database:o perational\_dashboards\_telegraf]/Pe\_postgresql\_psql[GRANT CONNECT ON DATABASE "pe-pu ppetdb" TO "telegraf"]/command

File: /opt/puppetlabs/puppet/modules/pe\_postgresql/manifests/server/grant.pp Line: 70

Triggered 'refresh' from 1 event

Source: /Stage[main]/Puppet\_enterprise::Master::Puppetserver/Puppet\_enterprise::Trapperkeeper::P e\_service[puppetserver]/Service[pe-puppetserver]

File: /opt/puppetlabs/puppet/modules/puppet\_enterprise/manifests/trapperkeeper/pe\_service.pp Line: 10

command changed to 'GRANT pg\_monitor TO telegraf'

Source: /Stage[main]/Puppet\_operational\_dashboards::Profile::Postgres\_access/Pe\_postgresql\_psql[t elegraf\_pg\_monitor\_grant]/command

File: /etc/puppetlabs/code/environments/production/modules/puppet\_operational\_dashboards/mani fests/profile/postgres\_access.pp

Line: 28

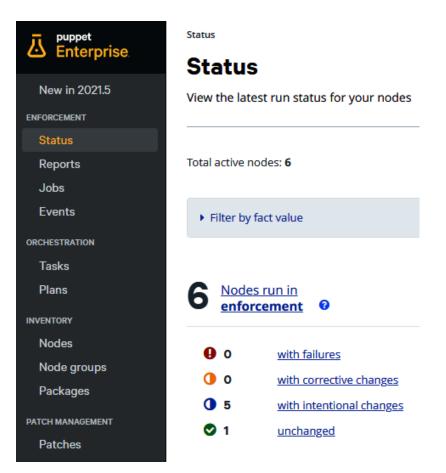

# Chapter 2: Major Changes, Useful Tools, and References

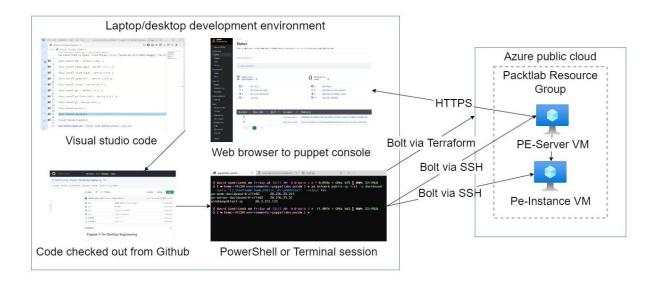

### Chapter 3: Puppet Classes, Resources Types, and Providers

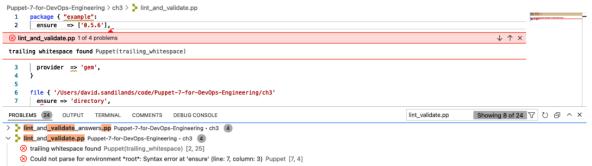

▲ double quoted string containing no variables Puppet(double\_quoted\_strings) [1, 11]

▲ indentation of => is not properly aligned (expected in column 12, but found it in column 13) Puppet(arrow\_alignment) [3, 13]

# Chapter 4: Variables and Data Types

No images...

# **Chapter 5: Facts and Functions**

No images...

# Chapter 6: Relationships, Ordering, and Scope

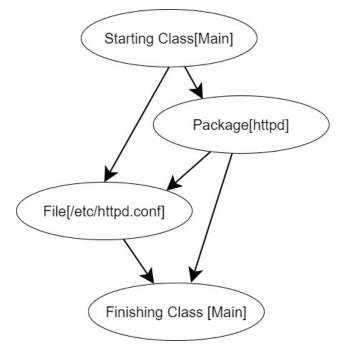

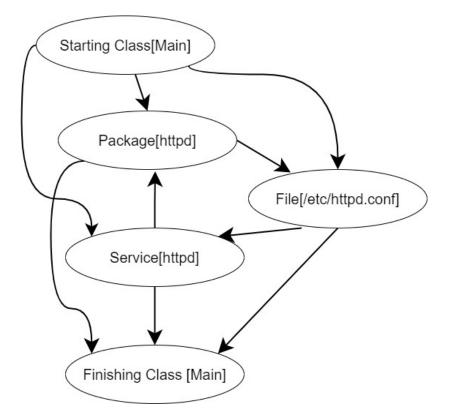

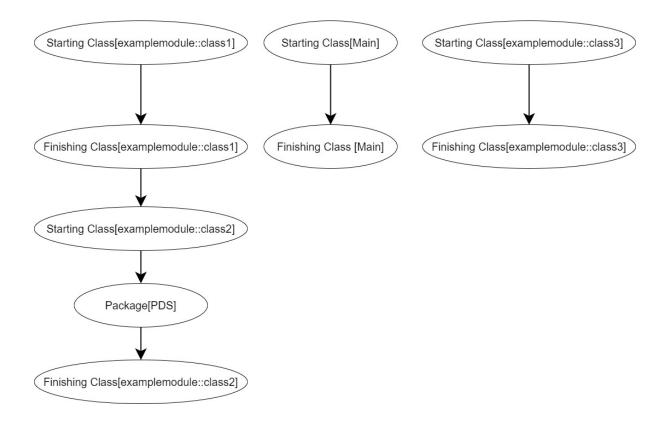

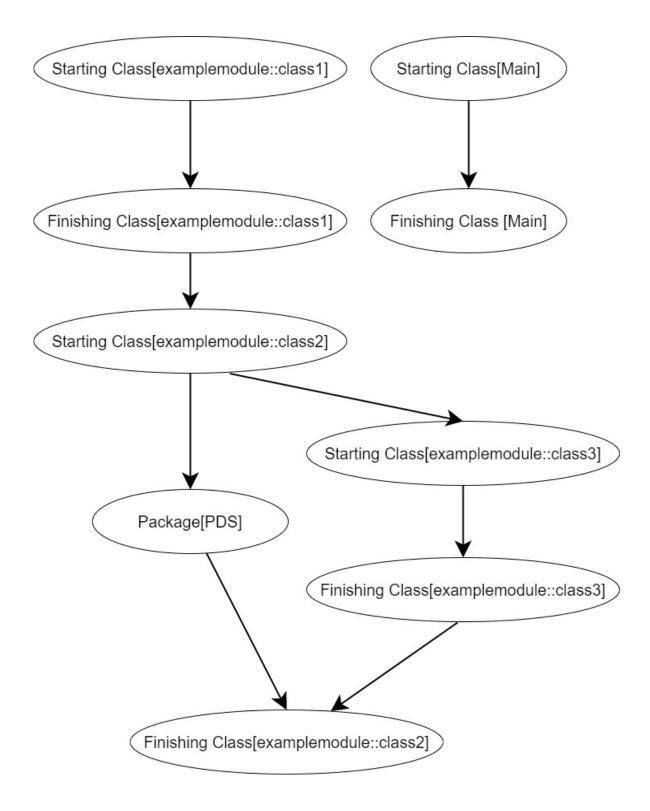

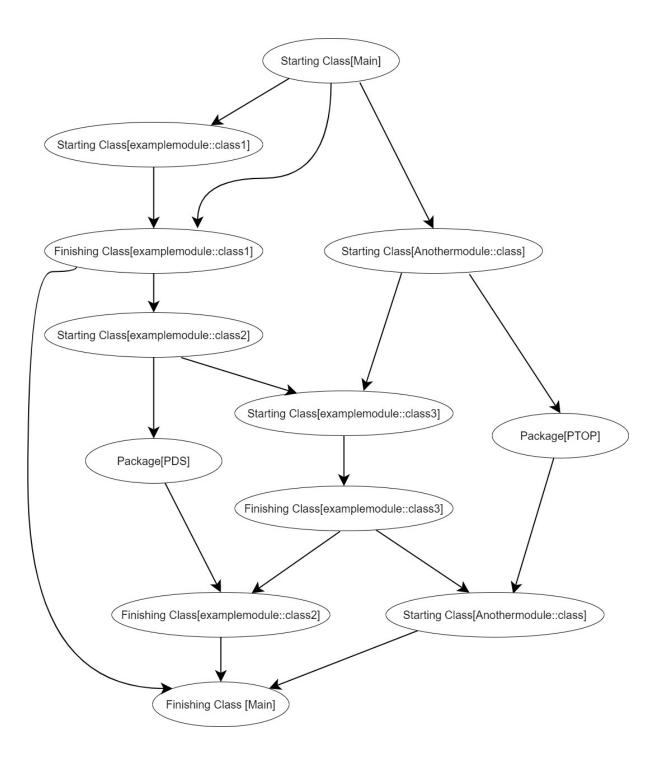

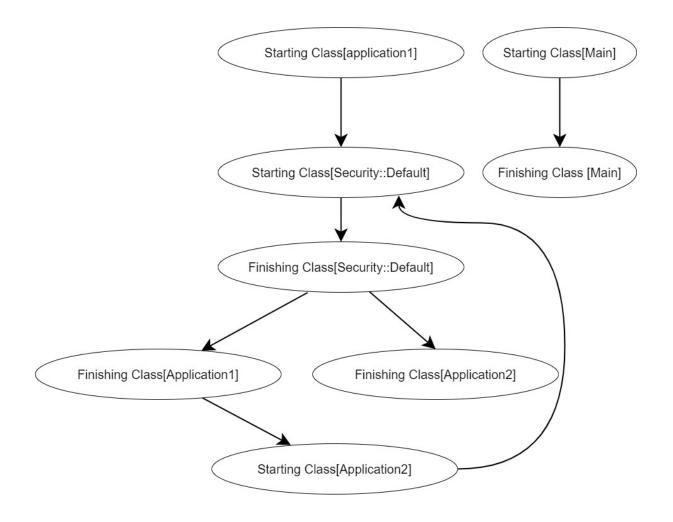

# Chapter 7: Templating, Iterating, and Conditionals

No images...

## **Chapter 8: Developing and Managing Modules**

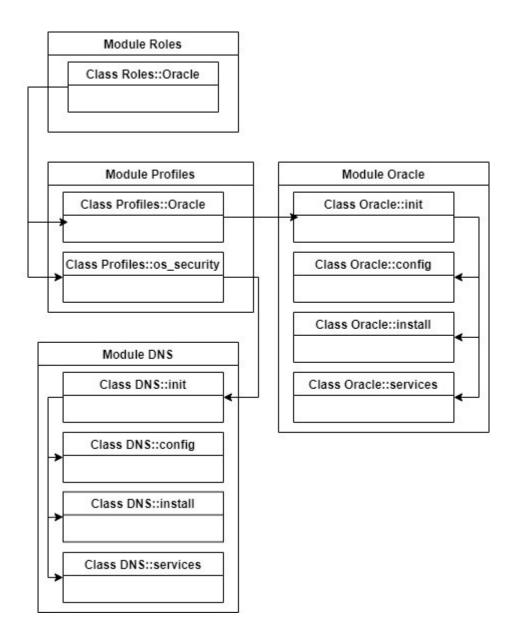

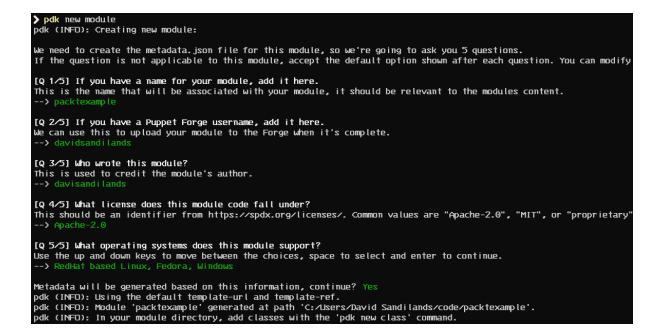

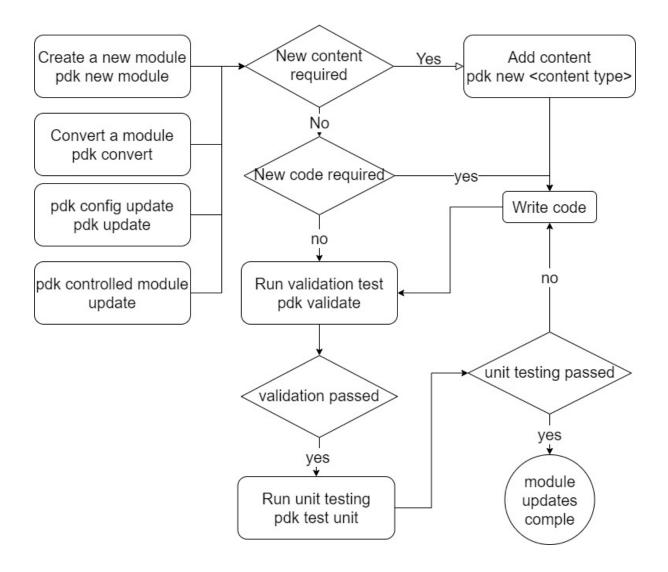

#### Showing 1-25 of 6923 results :

Sort by: Most downloads ~ by puppetlabs **Refine results** COMPATIBILITY puppetdb PDK Any operating system Installs PostgreSQL and PuppetDB, sets up the connection to Puppet master. Any Puppet version ~ Version 7.10.0 | Released Dec 16th 2021 1313,095,209 downloads \star 5.0 quality score QUALITY SCORE ★ All scores ~ by saz MODULE ENDORSEMENTS SUPPORTED sudo PARTNER Manage sudo configuration via Puppet Version 7.0.2 | Released Aug 25th 2021 122,771,017 downloads \star 5.0 quality score FEATURES TASKS by puppetlabs 🗦 PDK MODULE Stdlib PDK SUPPORTED LATEST RELEASE Standard library of resources for Puppet modules. Anytime ~ Show deprecated modules 🛃 118,981,424 downloads \star 5.0 quality score Version 8.5.0 | Released Oct 13th 2022

# **Chapter 9: Handling Data with Puppet**

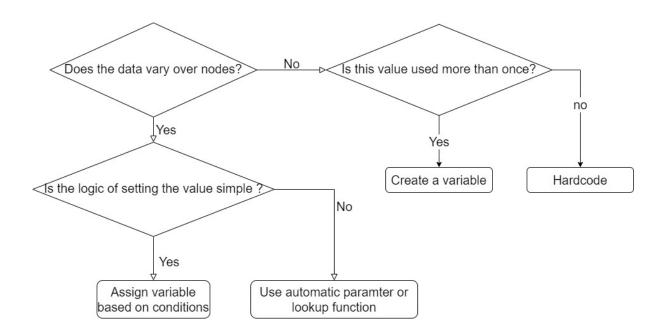

| nera dala manager                                                                                                    | test@example.com ▼                                                                    |  |  |  |  |  |  |
|----------------------------------------------------------------------------------------------------|---------------------------------------------------------------------------------------|--|--|--|--|--|--|
| ${\sf Home} {\sf > Environments {\sf > production {\sf > pe-server-0-d6a9f5.vhcpsckl41fedgadugqovud0sa.cwx.internal.cloudapp.net {\sf > message}}$ |                                                                                       |  |  |  |  |  |  |
| Select environment                                                                                                    | Select node                                                                           |  |  |  |  |  |  |
| production •                                                                                                    | pe-server-0-d6a9f5.vhcpsckl41fedgaduggovud0sa.cwx.internal.clouv                      |  |  |  |  |  |  |
| Q Search                                                                                                    | Lookup options: first                                                                 |  |  |  |  |  |  |
| message                                                                                                    | Yaml backend yaml                                                                     |  |  |  |  |  |  |
|                                                                                                    | nodes/pe-server-0-<br>d6a9f5.vhcpsckl41fedgadugqovud0sa.cwx.internal.cloudapp.net.yar |  |  |  |  |  |  |
|                                                                                                    | common.yaml ©                                                                         |  |  |  |  |  |  |
| © 2023 🐞 betadots GmbH - Licensed under GNU Affero General Public License v3.0 - 🌎 Source code                                                     |                                                                                       |  |  |  |  |  |  |

### **Chapter 10: Puppet Platform Parts and Functions**

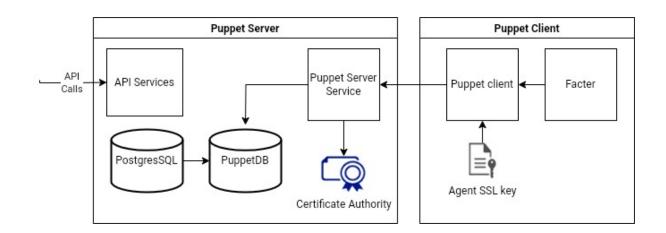

### Certificates

View the status of certificates and Certificate Revocation Lists (CRLs) and accept new certificates on agent nodes you have added to your inventory. Updated: 4 minutes ago

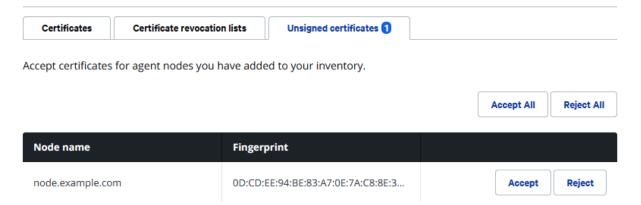

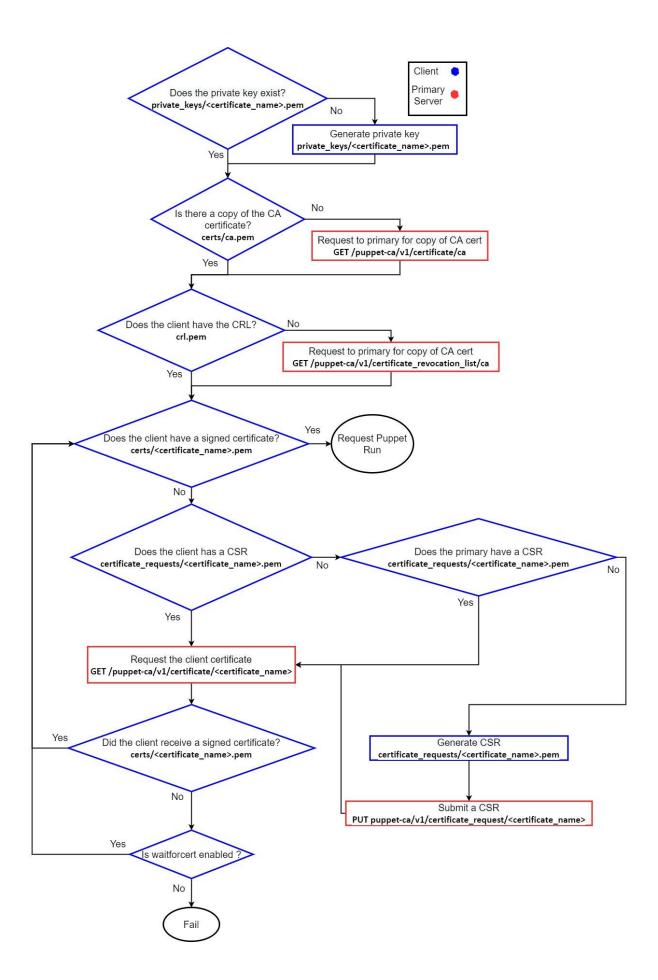

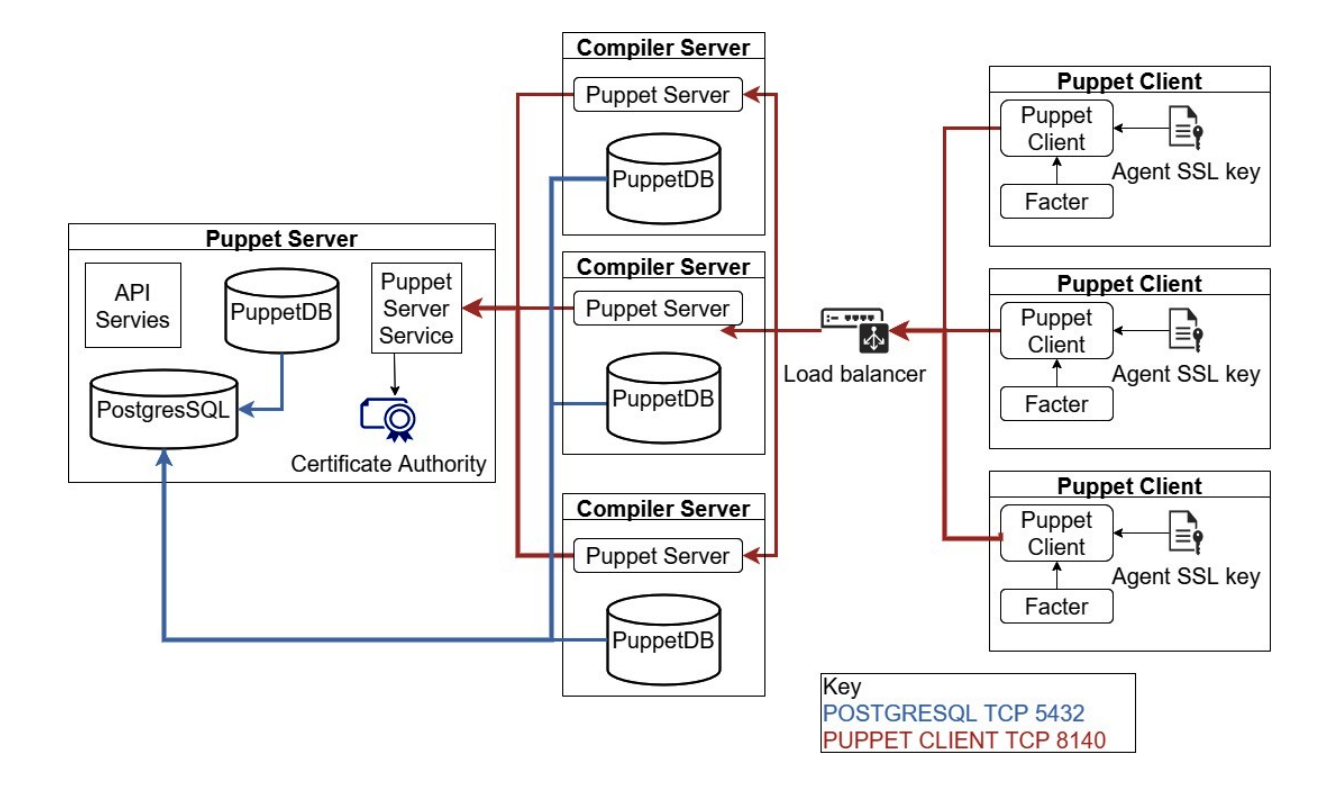

# Chapter 11: Classification and Release Management

|  | All Nodes production                                                                                                    |                                                                              |  |  |  |  |  |
|--|----------------------------------------------------------------------------------------------------|------------------------------------------------------------------------------|--|--|--|--|--|
|  |                                                                                                    | All Environments production Env group   Environment group parent and default |  |  |  |  |  |
|  | Development environment development Env group   Development nodes                                                                               |                                                                              |  |  |  |  |  |
|  | Development one-time run exception agent-specified Env group   Al                                                                               |                                                                              |  |  |  |  |  |
|  |                                                                                                    | Production environment production Env group   Production nodes               |  |  |  |  |  |
|  | <ul> <li><u>PE Infrastructure</u> production</li> <li><u>PE Agent</u> production</li> <li><u>PE Certificate Authority</u> production</li> </ul> |                                                                              |  |  |  |  |  |
|  |                                                                                                    |                                                                              |  |  |  |  |  |
|  |                                                                                                    |                                                                              |  |  |  |  |  |
|  | <u>PE Console</u> production <u>PE Database</u> production                                                                                      |                                                                              |  |  |  |  |  |
|  |                                                                                                    |                                                                              |  |  |  |  |  |
|  |                                                                                                    | <u>PE Master</u> production                                                  |  |  |  |  |  |
|  |                                                                                                    | PE Compiler production                                                       |  |  |  |  |  |
|  |                                                                                                    | PE Orchestrator production                                                   |  |  |  |  |  |
|  |                                                                                                    | PE PuppetDB production                                                       |  |  |  |  |  |

🗸 📄 data nodes example-node.yaml Common.yaml manifests 🗅 site.pp scripts Config\_version-r10k.rb Config\_version-rugged.rb Config\_version.sh site-modules adhoc 🗸 📄 plans 🗅 myplan.pp tasks nix\_example.json nix\_example.sh ℬ win\_example.json win\_example.ps1 profile/manifests 🗅 base.pp C example.pp role/manifests database\_server.pp C example.pp webserver.pp 🗅 .gitignore CODEOWNERS LICENSE Puppetfile README.md environment.conf hiera.yaml

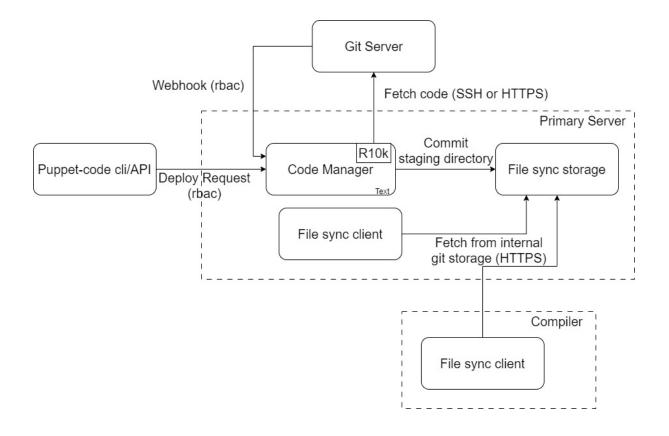

# Chapter 12: Bolt for Orchestration

| PowerShell Command | Linux Shell Command | Function              |  |
|--------------------|---------------------|-----------------------|--|
| Invoke-BoltCommand | bolt command run    | Run an ad hoc command |  |
| Invoke-BoltScript  | bolt script run     | Run a script          |  |
| Invoke-BoltApply   | bolt apply          | Apply Puppet code     |  |
| Send-BoltFile      | bolt file upload    | Upload a file         |  |
| Receive-BoltFile   | bolt file download  | Download a file       |  |

### **Chapter 13: Taking Puppet Server Further**

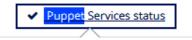

Puppet Services are all accepting requests. Service Message Activity Service https://pe-server-davidsand-0-Operational cffe02.tq2kpafq5bsehkpub4ur5a35ya.xx.i nternal.cloudapp.net:4433 Classifier Service https://pe-server-davidsand-0-Operational cffe02.tq2kpafq5bsehkpub4ur5a35ya.xx.i nternal.cloudapp.net:4433 Code Manager Service https://pe-server-davidsand-0-Operational cffe02.tq2kpafq5bsehkpub4ur5a35ya.xx.i nternal.cloudapp.net:8140 Orchestrator Service https://pe-server-davidsand-0-**~** Operational cffe02.tg2kpafg5bsehkpub4ur5a35ya.xx.i nternal.cloudapp.net:8143 Puppet Server https://pe-server-davidsand-0-Operational ~ cffe02.tg2kpafg5bsehkpub4ur5a35ya.xx.i nternal.cloudapp.net:8140 PuppetDB Service https://pe-server-davidsand-0-Operational ~ cffe02.tq2kpafq5bsehkpub4ur5a35ya.xx.i nternal.cloudapp.net:8081 **RBAC Service** https://pe-server-davidsand-0-Operational cffe02.tq2kpafq5bsehkpub4ur5a35ya.xx.i nternal.cloudapp.net:4433

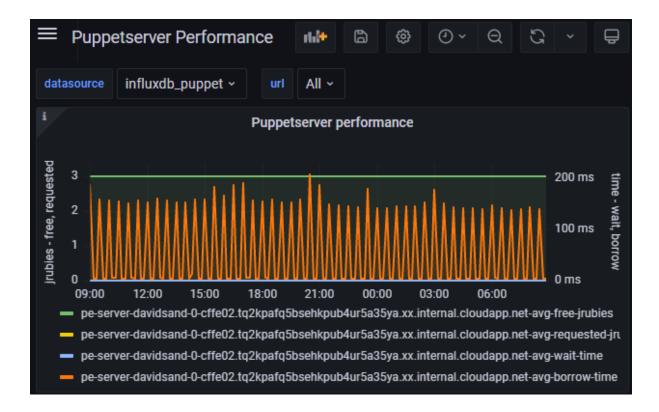

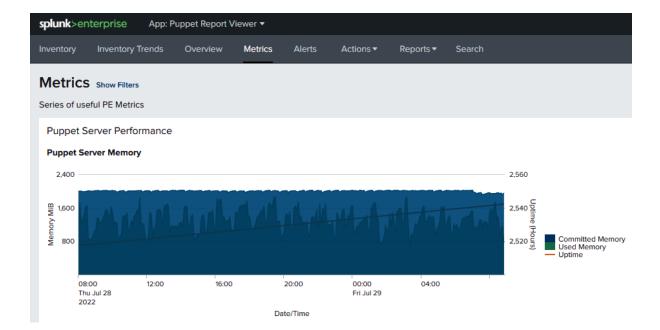

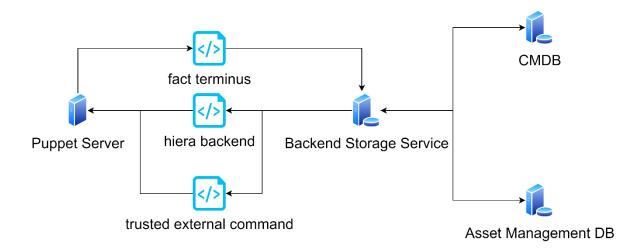

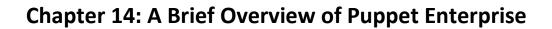

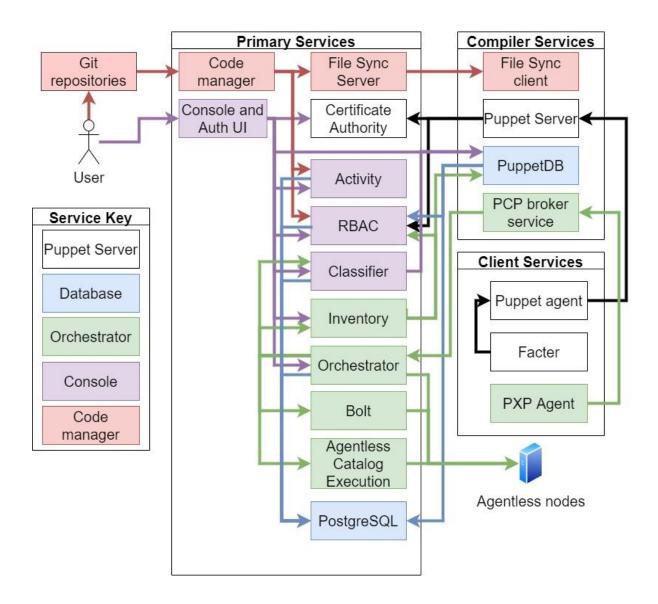

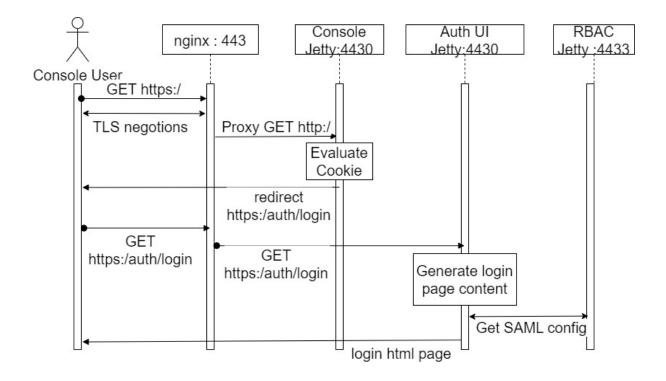

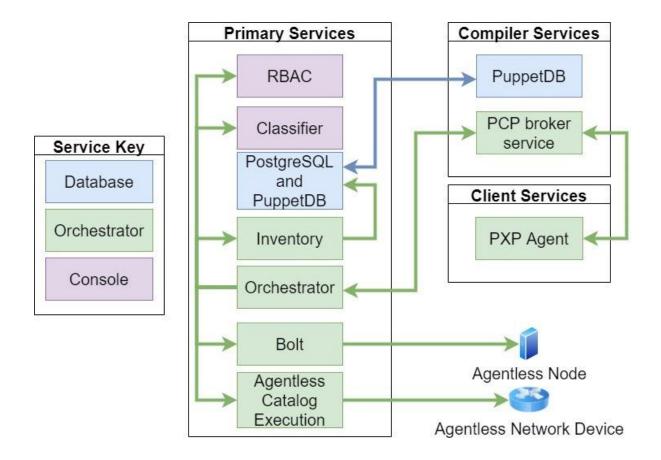

### Permissions

| Add a permission                                             |    |           |    |                    |  |  |  |
|--------------------------------------------------------------|----|-----------|----|--------------------|--|--|--|
| Tasks                                                        | \$ | Run Tasks | \$ | adhoc::win_example |  |  |  |
| Permitted nodes PQL Query 🗢                                  |    |           |    |                    |  |  |  |
| <pre>inventory[certname] { facts.os.name = "windows" }</pre> |    |           |    |                    |  |  |  |

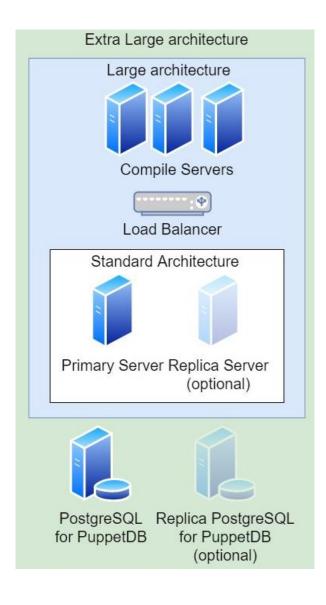

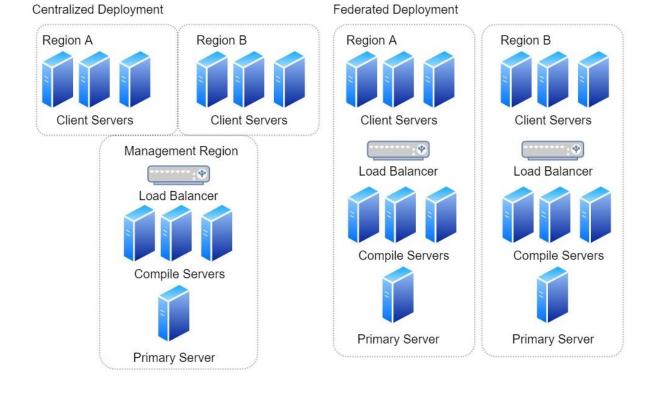

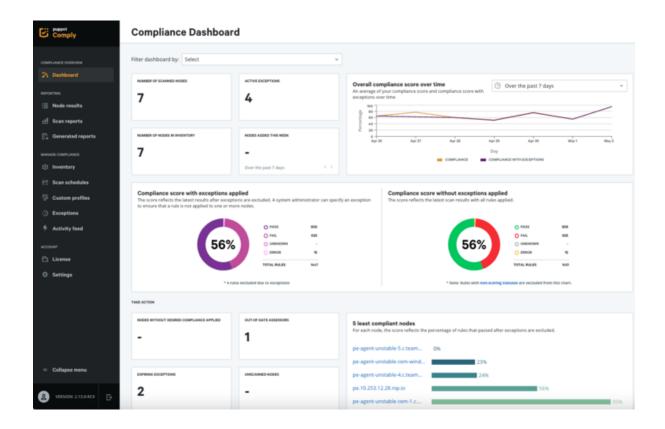

## **Chapter 15: Approaches to Adoption**

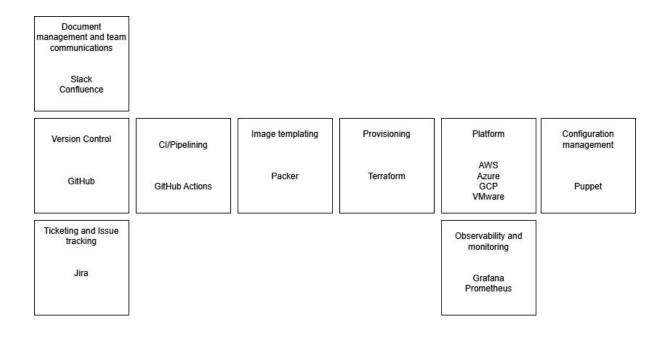

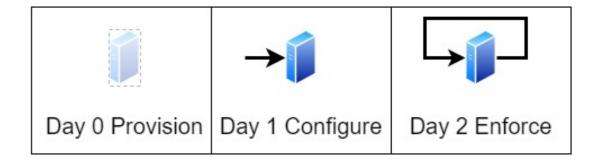